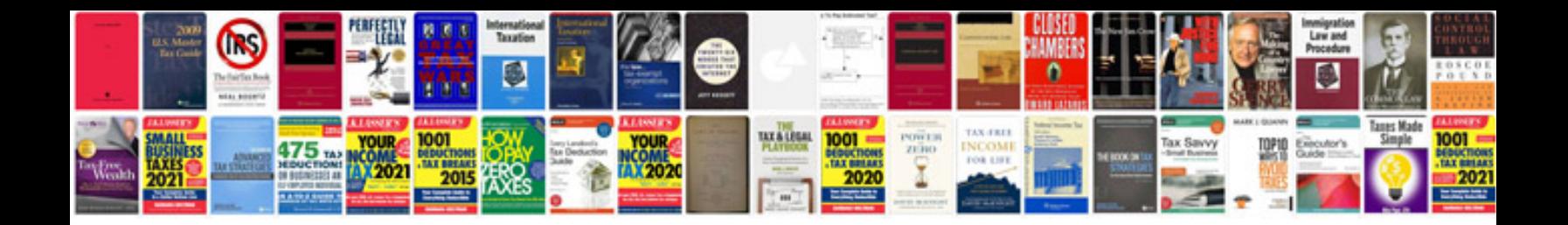

**Sample file with images**

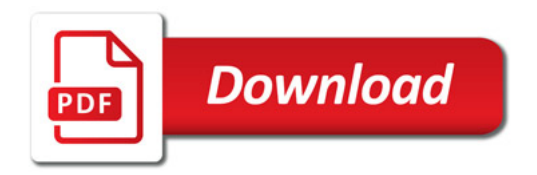

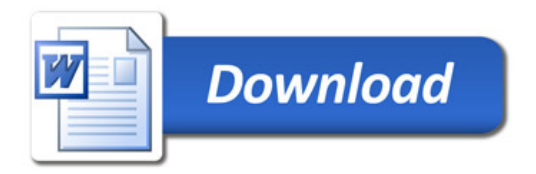